# **GPS Protocol GPS Protocol Reference Manual Reference Manual**

**P/N: 980-0330-A Revision 1.30**

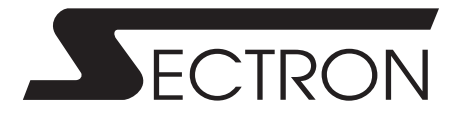

# **Table of Contents**

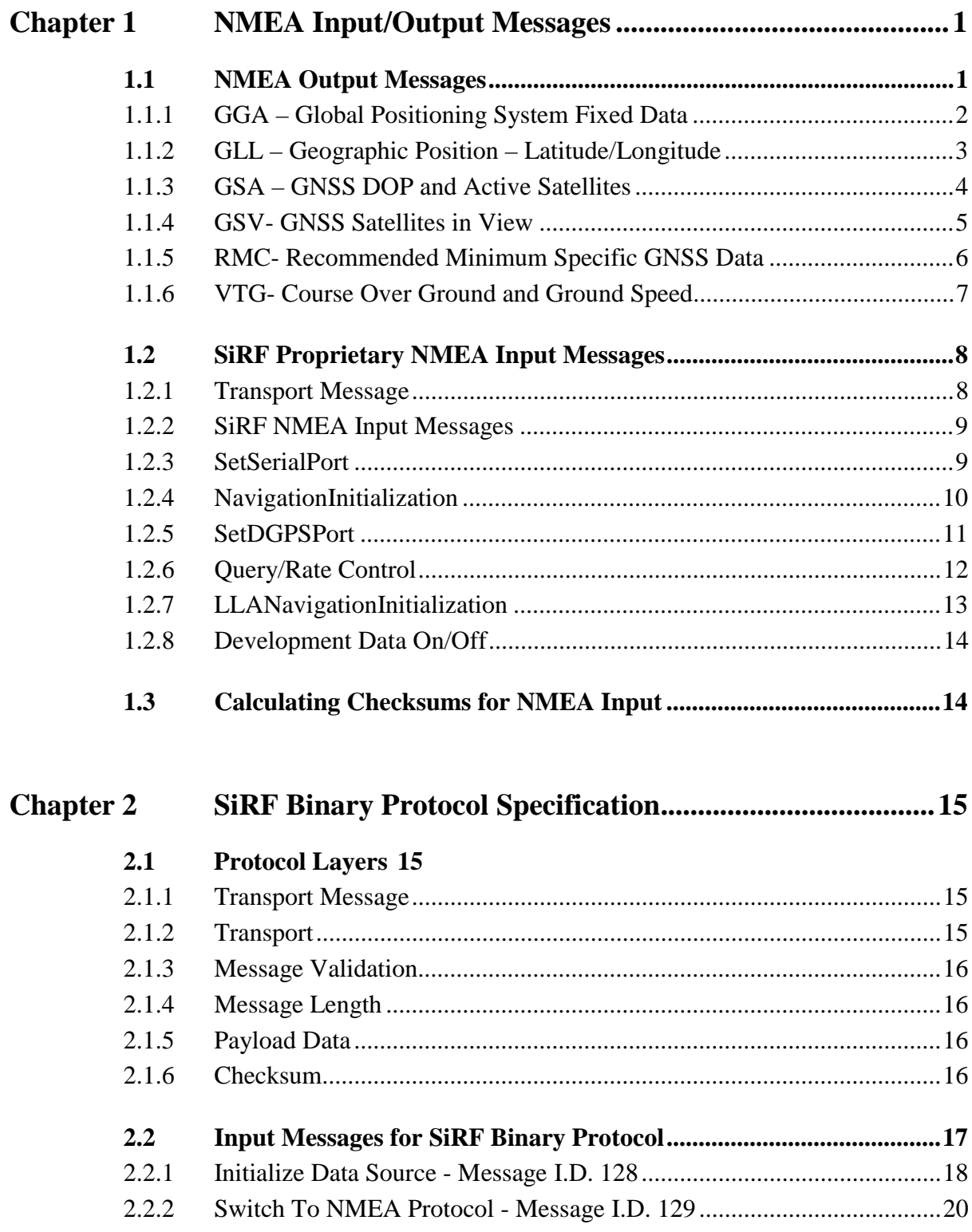

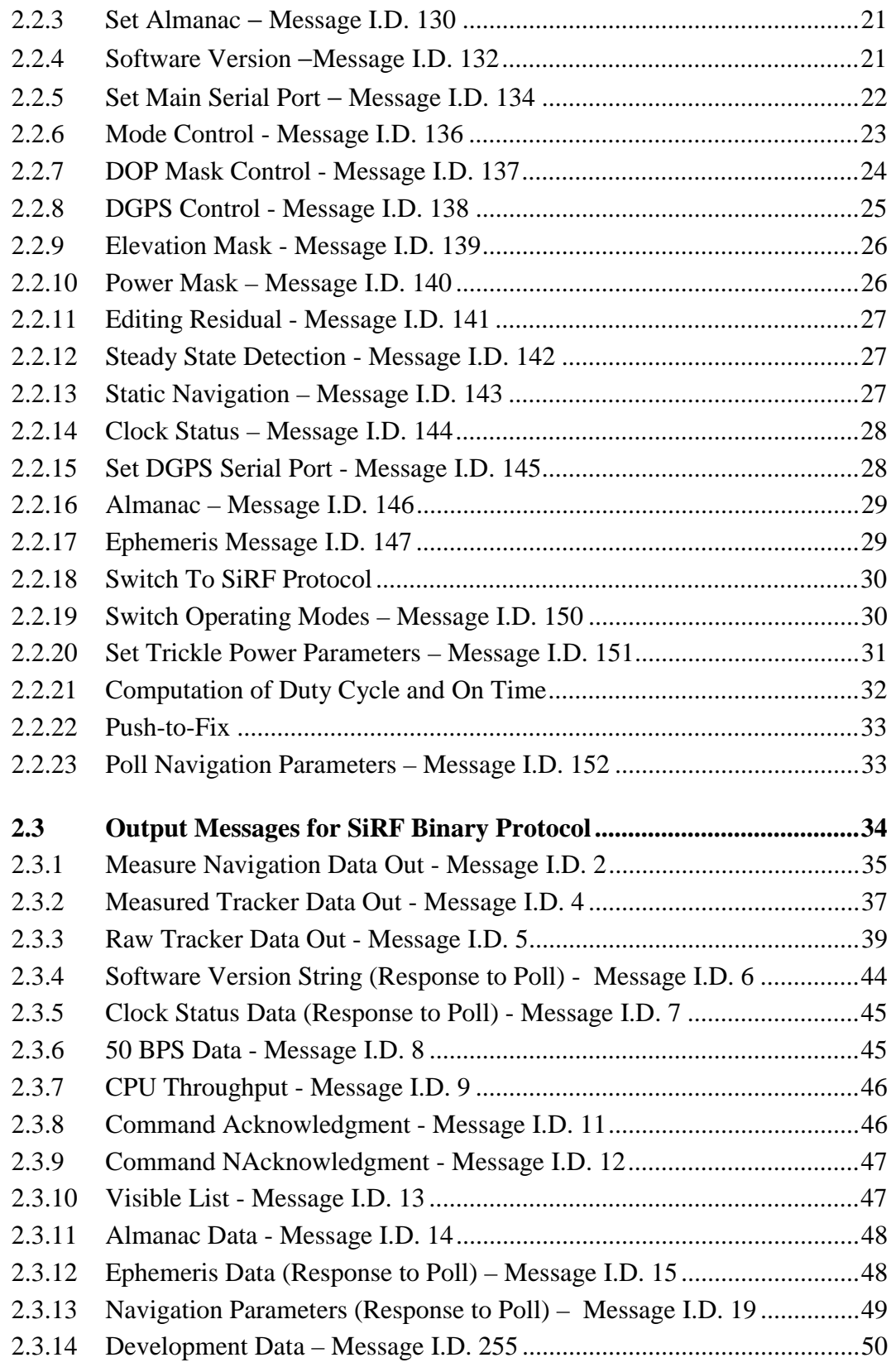

# *Chapter 1 NMEA Input/Output Messages*

The unit may also output data in NMEA-0183 format as defined by the National Marine Electronics Association (NMEA), Standard For Interfacing Marine Electronics Devices, Version 2.20, January 1, 1997.

## *1.1 NMEA Output Messages*

The unit outputs the following messages as shown below (Table 1-1):

| <b>NMEA Record</b> | <b>Description</b>                       |  |  |
|--------------------|------------------------------------------|--|--|
| GGA                | Global positioning system fixed data     |  |  |
| GLL                | Geographic position – latitude/longitude |  |  |
| <b>GSA</b>         | GNSS DOP and active satellites           |  |  |
| GSV                | GNSS satellites in view                  |  |  |
| <b>RMC</b>         | Recommended minimum specific GNSS data   |  |  |
| VTG                | Course over ground and ground speed      |  |  |

*Table 1-1* NMEA-0183 Output Messages

## *1.1.1 GGA – Global Positioning System Fixed Data*

Table 1-2 contains the values for the following example:

\$GPGGA, 161229.487,3723.2475,N,12158.3416,W,1,07,1.0,9.0,M,,,,0000\*18

| <b>Name</b>                   | <b>Example</b> | <b>Units</b> | <b>Description</b>                |
|-------------------------------|----------------|--------------|-----------------------------------|
| Message ID                    | \$GPGGA        |              | GGA protocol header               |
| <b>UTC</b> Position           | 161229.487     |              | hhmmss.sss                        |
| Latitude                      | 3723.2475      |              | ddmm.mmmm                         |
| N/S Indicator                 | N              |              | N=north or $S=$ south             |
| Longitude                     | 12158.3416     |              | dddmm.mmmm                        |
| E/W Indicator                 | W              |              | E=east or W=west                  |
| <b>Position Fix Indicator</b> | 1              |              | See Table 1-3                     |
| Satellites Used               | 07             |              | Range 0 to 12                     |
| <b>HDOP</b>                   | 1.0            |              | Horizontal Dilution of Precision  |
| MSL Altitude <sup>1</sup>     | 9.0            | meters       |                                   |
| Units                         | M              | meters       |                                   |
| Geoid Separation <sup>1</sup> |                | meters       |                                   |
| Units                         | M              | meters       |                                   |
| Age of Diff. Corr.            |                | second       | Null fields when DGPS is not used |
| Diff. Ref. Station ID         | 0000           |              |                                   |
| Checksum                      | $*18$          |              |                                   |
| $<$ CR> $<$ LF>               |                |              | End of message termination        |

*Table 1-2* GGA Data Format

<sup>1</sup> SiRF does not support geoid correction. Values are WGS-84 ellipsoid heights.

*Table 1-3* Position Fix Indicator

| Value         | <b>Description</b>                    |  |
|---------------|---------------------------------------|--|
| $\mathbf{0}$  | Fix not available or invalid          |  |
|               | GPS SPS Mode, fix valid               |  |
| $\mathcal{L}$ | Differential GPS, SPS Mode, fix valid |  |
|               | GPS PPS Mode, fix valid               |  |

## *1.1.2 GLL – Geographic Position – Latitude/Longitude*

Table 1-4 contains the values for the following example:

\$GPGLL, 3723.2475,N,12158.3416,W,161229.487,A\*2C

| <b>Name</b>                             | <b>Example</b> | Units | <b>Description</b>               |
|-----------------------------------------|----------------|-------|----------------------------------|
| Message ID                              | <b>SGPGLL</b>  |       | GLL protocol header              |
| Latitude                                | 3723.2475      |       | ddmm.mmmm                        |
| N/S Indicator                           | N              |       | N=north or $S=$ south            |
| Longitude                               | 12158.3416     |       | dddmm.mmmm                       |
| E/W Indicator                           | W              |       | $E = east$ or $W = west$         |
| <b>UTC</b> Position                     | 161229.487     |       | hhmmss.sss                       |
| <b>Status</b>                           | A              |       | A=data balid or V=data not valid |
| Checksum                                | $*2C$          |       |                                  |
| $\langle CR \rangle \langle LF \rangle$ |                |       | End of message termination       |

*Table 1-4* GLL Data Format

## *1.1.3 GSA – GNSS DOP and Active Satellites*

Table 1-5 contains the values for the following example:

\$GPGSA,A,3,07,02,26,27,09,04,15,,,,,,1.8,1.0,1.5\*33

| <b>Name</b>                  | <b>Example</b> | <b>Units</b> | <b>Description</b>                    |
|------------------------------|----------------|--------------|---------------------------------------|
| Message ID                   | \$GPGSA        |              | GSA protocol header                   |
| Mode 1                       | A              |              | See Table 1-6                         |
| Mode 2                       | 3              |              | See Table 1-7                         |
| Satellite Used <sup>1</sup>  | 07             |              | Sy on Channel 1                       |
| Satellite Unsed <sup>1</sup> | 02             |              | Sy on Channel 2                       |
|                              |                |              | .                                     |
| Satellite Unsed <sup>1</sup> |                |              | Sy on Channel 12                      |
| <b>PDOP</b>                  | 1.8            |              | <b>Position Dilution of Precision</b> |
| <b>HDOP</b>                  | 1.0            |              | Horizontal Dilution of Precision      |
| VDOP                         | 1.5            |              | <b>Vertical Dilution of Precision</b> |
| Checksum                     | $*33$          |              |                                       |
| $<$ CR> <lf></lf>            |                |              | End of message termination            |

*Table 1-5* GSA Data Format

<sup>1</sup> Satellite used in solution.

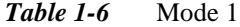

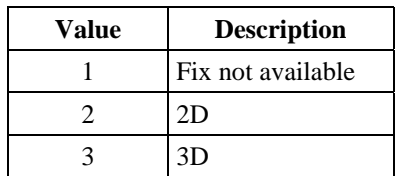

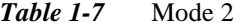

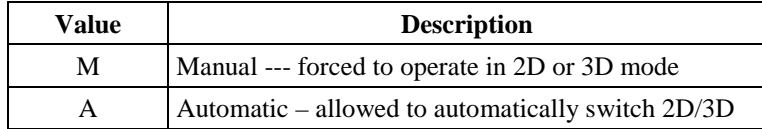

#### *1.1.4 GSV- GNSS Satellites in View*

Table 1-8 contains the values for the following example:

\$GPGSV,2,1,07,07,79,048,42,02,51,062,43,26,36,256,42,27,27,138,42\*71

\$GPGSV2,2,07,09,23,313,42,04,19,159,41,15,12,041,42\*41

| <b>Name</b>                     | <b>Example</b> | <b>Units</b> | <b>Description</b>                    |
|---------------------------------|----------------|--------------|---------------------------------------|
| Message ID                      | \$GPGSV        |              | GSV protocol header                   |
| Number of Messages <sup>1</sup> | 2              |              | Range1to3                             |
| Message Number <sup>1</sup>     | 1              |              | Range1to3                             |
| Satellites in View              | 07             |              |                                       |
| Satellite ID                    | 07             |              | Channel 1 (Range 1 to 32)             |
| Elevation                       | 79             | degrees      | Channel 1 (Maximum 90)                |
| Azimuth                         | 048            | degrees      | Channel 1 (True, Range 0 to 359)      |
| SNR (C/No)                      | 42             | $d$ BHz      | Range 0 to 99, null when not tracking |
| .                               |                |              | .                                     |
| Satellite ID                    | 27             |              | Channel 4 (Range 1 to 32)             |
| Elevation                       | 27             | degrees      | Channel 4 (Maximum 90)                |
| Azimuth                         | 138            | degrees      | Channel 4 (True, Range 0 to 359)      |
| SNR (C/No)                      | 42             | $d$ BHz      | Range 0 to 99, null when not tracking |
| Checksum                        | $*71$          |              |                                       |
| $<$ CR> $<$ LF>                 |                |              | End of message termination            |

*Table 1-8* GGA Data Format

<sup>1</sup> Depending on the number of satellites tracked multiple messages of GSV data may be required.

## *1.1.5 RMC- Recommended Minimum Specific GNSS Data*

Table 1-9 contains the values for the following example:

\$GPRMC, 161229.487,A,3723.2475,N,12158.3416,W,0.13,309.62,120598,,\*10

| <b>Name</b>                     | <b>Example</b> | Units   | <b>Description</b>                  |
|---------------------------------|----------------|---------|-------------------------------------|
| Message ID                      | <b>SGPRMC</b>  |         | RMC protocol header                 |
| <b>UTC</b> Position             | 161229.487     |         | hhmmss.sss                          |
| <b>Status</b>                   | A              |         | A=data valid or $V$ =data not valid |
| Latitude                        | 3723.2475      |         | ddmm.mmmm                           |
| N/S Indicator                   | N              |         | N=north or $S=$ south               |
| Longitude                       | 12158.3416     |         | dddmm.mmmm                          |
| E/W Indicator                   | W              |         | $E =$ east or W $=$ west            |
| Speed Over Ground               | 0.13           | Knots   |                                     |
| Course Over Ground              | 309.62         | degrees | True                                |
| Date                            | 120598         |         | ddmmyy                              |
| Magnetic Variation <sup>1</sup> |                | degrees | $E =$ east or $W =$ west            |
| Checksum                        | $*10$          |         |                                     |
| $<$ CR> $<$ LF>                 |                |         | End of message termination          |

*Table 1-9* RMC Data Format

<sup>1</sup> SiRF does not support magnetic declination. All "course over ground" data are geodetic WGS-84 directions.

## *1.1.6 VTG- Course Over Ground and Ground Speed*

Table 1-10 contains the values for the following example:

\$GPVTG, 309.62, T,,M,0.13,N,0.2,K\*6E

| <b>Name</b>     | <b>Example</b> | Units   | <b>Description</b>         |
|-----------------|----------------|---------|----------------------------|
| Message ID      | \$GPVTG        |         | VTG protocol header        |
| Course          | 309.62         | degrees | Measured heading           |
| Reference       | т              |         | True                       |
| Course          |                | degrees | Measured heading           |
| Reference       | M              |         | Magnetic <sup>1</sup>      |
| Speed           | 0.13           | knots   | Measured horizontal speed  |
| Units           | N              |         | Knots                      |
| Speed           | 0.2            | km/hr   | Measured horizontal speed  |
| Units           | K              |         | Kilometer per hour         |
| Checksum        | *6E            |         |                            |
| $<$ CR> $<$ LF> |                |         | End of message termination |

*Table 1-10* VTG Data Format

<sup>1</sup> SiRF does not support magnetic declination. All "course over ground" data are geodetic WGS-84 directions.

## *1.2 SiRF Proprietary NMEA Input Messages*

NMEA input messages are provided to allow you to control the unit while in NMEA protocol mode. The unit may be put into NMEA mode by sending the SiRF Binary protocol message "Switch To NMEA Protocol – Message I.D. 129" using a user program or using **Sirfdemo.exe** and selecting Switch to NMEA Protocol from the Action menu. If the receiver is in SiRF Binary mode, all NMEA input messages are ignored. Once the receiver is put into NMEA mode, the following messages may be used to command the module.

#### *1.2.1 Transport Message*

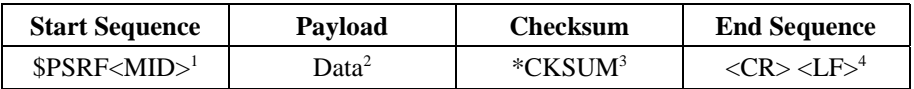

<sup>1</sup> Message Identifier consisting of three numeric characters. Input messages begin at MID 100.

- <sup>2</sup> Message specific data. Refer to a specific message section for <data>...<data> definition.
- <sup>3</sup> CKSUM is a two-hex character checksum as defined in the NMEA specification. Use of checksums is required on all input messages.

 $4$  Each message is terminated using Carriage Return (CR) Line Feed (LF) which is  $\uparrow\downarrow$ n which is hex 0D 0A. Because  $\vert r \vert$ n are not printable ASCII characters, they are omitted from the example strings, but must be sent to terminate the message and cause the receiver to process that input message.

**Note -** All fields in all proprietary NMEA messages are required, none are optional. All NMEA messages are comma delimited.

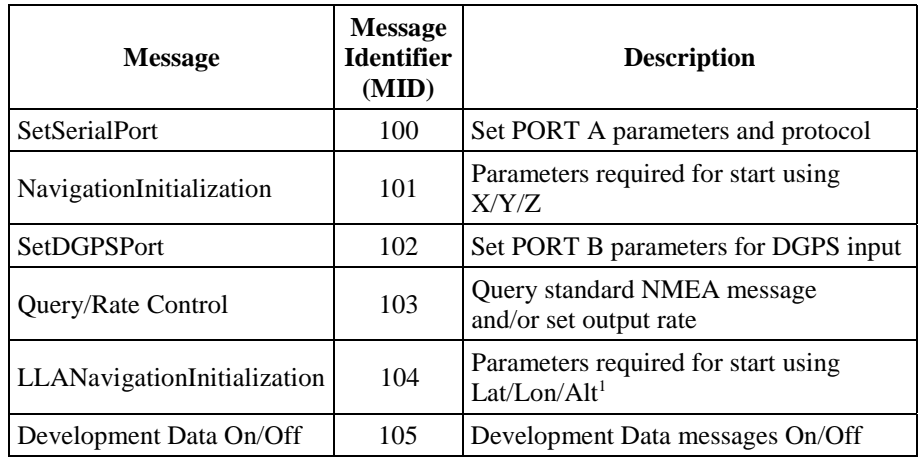

## *1.2.2 SiRF NMEA Input Messages*

<sup>1</sup> Input coordininates must be WGS84

## *1.2.3 SetSerialPort*

This command message is used to set the protocol (SiRF Binary or NMEA) and/or the communication parameters (baud, data bits, stop bits, parity). Generally, this command is used to switch the module back to SiRF Binary protocol mode where a more extensive command message set is available. When a valid message is received, the parameters are stored in battery-backed SRAM and then the unit restarts using the saved parameters.

Table 1-11 contains the input values for the following example:

Switch to SiRF Binary protocol at 9600,8,N,1

\$PSRF100,0,9600,8,1,0\*0C

| <b>Name</b>     | <b>Example</b>   | <b>Units</b> | <b>Description</b>          |
|-----------------|------------------|--------------|-----------------------------|
| Message ID      | <b>\$PSRF100</b> |              | PSRF100 protocol header     |
| Protocol        | 0                |              | $0 =$ SiRF Binary, 1=NMEA   |
| Baud            | 9600             |              | 4800, 9600, 19200, 38400    |
| <b>DataBits</b> | 8                |              | 8                           |
| <b>StopBits</b> |                  |              | 0.1                         |
| Parity          | 0                |              | 0=None, $1=$ Odd, $2=$ Even |
| Checksum        | $*0C$            |              |                             |
| $<$ CR> $<$ LF> |                  |              | End of message termination  |

*Table 1-11* Set Serial Port Data Format

### *1.2.4 NavigationInitialization*

This command is used to initialize the module for a warm start, by providing current position (in X, Y, Z coordinates), clock offset, and time. This enables the unit to search for the correct satellite signals at the correct signal parameters. Correct initialization parameters enable the unit to acquire signals quickly.

Table 1-12 contains the input values for the following example:

Start using known position and time.

\$PSRF101,-2686700,-4304200,3851624,95000,497260,921,12,3\*22

| <b>Name</b>      | <b>Example</b>   | <b>Units</b>  | <b>Description</b>                               |
|------------------|------------------|---------------|--------------------------------------------------|
| Message ID       | <b>\$PSRF101</b> |               | PSRF101 protocol header                          |
| <b>ECEF X</b>    | -2686700         | <b>Meters</b> | X coordinate position                            |
| <b>ECEFY</b>     | $-4304200$       | <b>Meters</b> | Y coordinate position                            |
| <b>ECEFZ</b>     | 3851624          | <b>Meters</b> | Z coordinate position                            |
| <b>ClkOffset</b> | 95000            | Hz.           | Clock Offset of the Evaluation Unit <sup>1</sup> |
| TimeOfWeek       | 497260           | seconds       | GPS Time Of Week                                 |
| WeekNo           | 921              |               | <b>GPS Week Number</b>                           |
| ChannelCount     | 12               |               | Range 1 to 12                                    |
| ResetCfg         | 3                |               | See Table 1-13                                   |
| Checksum         | $*22$            |               |                                                  |
| $<$ CR> $<$ LF>  |                  |               | End of message termination                       |

*Table 1-12* Navigation Initialization Data Format

<sup>1</sup> Use 0 for last saved value if available. If this is unavailable, a default value of 96,000 will be used.

*Table 1-13* Reset Configuration

| <b>Hex</b> | <b>Description</b>             |
|------------|--------------------------------|
| 0x01       | Data Valid - Warm/Hot Starts=1 |
| 0x02       | Clear Ephemeris – Warm Start=1 |
| 0x04       | Clear Memory – Cold Start=1    |

#### *1.2.5 SetDGPSPort*

This command is used to control Serial Port B which is an input-only serial port used to receive RTCM differential correction. Differential receivers may output corrections using different communication parameters. The default communication parameters for PORT B are 9600 baud, 8 data bits, stop bit, and no parity. If a DGPS receiver is used which has different communication parameters, use this command to allow the receiver to correctly decode the data. When a valid message is received, the parameters are stored in battery-backed SRAM and then the receiver restarts using the saved parameters.

Table 1-14 contains the input values for the following example:

Set DGPS Port to be 9600,8,N,1.

\$PSRF102,9600,8,1,0\*3C

| <b>Name</b>     | <b>Example</b>   | <b>Units</b> | <b>Description</b>          |
|-----------------|------------------|--------------|-----------------------------|
| Message ID      | <b>\$PSRF102</b> |              | PSRF102 protocol header     |
| Baud            | 9600             |              | 4800, 9600, 19200, 38400    |
| <b>DataBits</b> | 8                |              | 8                           |
| <b>StopBits</b> |                  |              | 0.1                         |
| Parity          | 0                |              | 0=None, $1=$ Odd, $2=$ Even |
| Checksum        | $*3C$            |              |                             |
| $<$ CR> $<$ LF> |                  |              | End of message termination  |

*Table 1-14* Set DGPS Port Data Format

## *1.2.6 Query/Rate Control*

This command is used to control the output of standard NMEA messages GGA, GLL, GSA, GSV, RMC, and VTG. Using this command message, standard NMEA messages may be polled once, or setup for periodic output. Checksums may also be enabled or disabled depending on the needs of the receiving program. NMEA message settings are saved in battery-backed memory for each entry when the message is accepted.

Table 1-15 contains the input values for the following examples:

1. Query the GGA message with checksum enabled

\$PSRF103,00,01,00,01\*25

2. Enable VTG message for a 1 Hz constant output with checksum enabled

\$PSRF103,05,00,01,01\*20

3. Disable VTG message

\$PSRF103,05,00,00,01\*21

| <b>Name</b>     | <b>Example</b>   | <b>Units</b> | <b>Description</b>                       |
|-----------------|------------------|--------------|------------------------------------------|
| Message ID      | <b>\$PSRF103</b> |              | PSRF103 protocol header                  |
| Msg             | 00               |              | See Table 1-16                           |
| Mode            | 01               |              | $0 = SetRate$ , $1 = Query$              |
| Rate            | 00               | seconds      | Output $\text{–off=0, max=}255$          |
| CksumEnable     | 01               |              | 0=Disable Checksum, 1=Enable<br>Checksum |
| Checksum        | $*25$            |              |                                          |
| $<$ CR> $<$ LF> |                  |              | End of message termination               |

**Table 1-15** Query/Rate Control Data Format (See example 1)

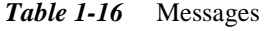

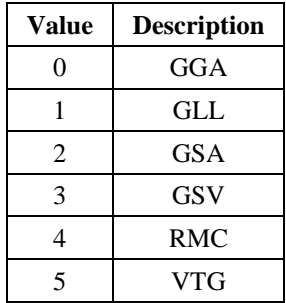

## *1.2.7 LLANavigationInitialization*

This command is used to initialize the module for a warm start, by providing current position (in latitude, longitude, and altitude coordinates), clock offset, and time. This enables the receiver to search for the correct satellite signals at the correct signal parameters. Correct initialization parameters will enable the receiver to acquire signals quickly.

Table 1-17 contains the input values for the following example:

Start using known position and time.

\$PSRF104,37.3875111,-121.97232,0,95000,237759,922,12,3\*3A

| <b>Name</b>                             | <b>Example</b>   | <b>Units</b> | <b>Description</b>                               |
|-----------------------------------------|------------------|--------------|--------------------------------------------------|
| Message ID                              | <b>\$PSRF104</b> |              | PSRF104 protocol header                          |
| Lat                                     | 37.3875111       | degrees      | Latitude position (Range 90 to $-90$ )           |
| Lon                                     | $-121.97232$     | degrees      | Longitude position (Range $180$ to $-180$ )      |
| Alt                                     | $\Omega$         | meters       | Altitude position                                |
| <b>ClkOffset</b>                        | 95000            | Hz           | Clock Offset of the Evaluation Unit <sup>1</sup> |
| TimeOfWeek                              | 237759           | seconds      | GPS Time Of Week                                 |
| WeekNo                                  | 922              |              | <b>GPS Week Number</b>                           |
| <b>ChannelCount</b>                     | 12               |              | Range 1 to 12                                    |
| ResetCfg                                | 3                |              | See Table 1-18                                   |
| Checksum                                | $*3A$            |              |                                                  |
| $\langle CR \rangle \langle LF \rangle$ |                  |              | End of message termination                       |

*Table 1-17* LLA Navigation Initialization Data Format

<sup>1</sup> Use 0 for last saved value if available. If this is unavailable, a default value of 96,000 will be used.

*Table 1-18* Reset Configuration

|      | Hex Description                       |
|------|---------------------------------------|
| 0x01 | Data Valid - Warm/Hot Starts=1        |
|      | $0x02$ Clear Ephemeris – Warm Start=1 |
|      | $0x04$ Clear Memory – Cold Start=1    |

#### *1.2.8 Development Data On/Off*

Use this command to enable development data information if you are having trouble getting commands accepted. Invalid commands generate debug information that enables the user to determine the source of the command rejection. Common reasons for input command rejection are invalid checksum or parameter out of specified range.

Table 1-19 contains the input values for the following examples:

1. Debug on

\$PSRF105,1\*3E

2. Debug Off

\$PSRF105,0\*3F

| <b>Name</b>     | <b>Example</b>   | Units | <b>Description</b>         |
|-----------------|------------------|-------|----------------------------|
| Message ID      | <b>\$PSRF105</b> |       | PSRF105 protocol header    |
| Debug           |                  |       | $0=Off, 1=On$              |
| Checksum        | $*3E$            |       |                            |
| $<$ CR> $<$ LF> |                  |       | End of message termination |

*Table 1-19* Development Data On/Off Data Format

## *1.3 Calculating Checksums for NMEA Input*

The purpose of **cksum.exe** is to read a file containing NMEA sentences and calculate the correct NMEA checksum. You can use the checksum to verify operation of NMEA output sentences or to generate a checksum for an NMEA input message.

Example:

Create a text file containing an NMEA input sentence such as an input NMEA query message and determine the proper checksum.

type query0.txt \$PSRF103,00,01,00,01\*xx cksum query0.txt INPUT FILE: query0.txt inline: \$PSRF103,00,01,00,01\*xx cksum: 25

The correct checksum for this message is 25. You can use Procomm or a similar terminal program to send the message.

# *Chapter 2 SiRF Binary Protocol Specification*

The serial communication protocol is designed to include:

- ! Reliable transport of messages
- ! Ease of implementation
- ! Efficient implementation
- ! Independence from payload

## *2.1 Protocol Layers*

#### *2.1.1 Transport Message*

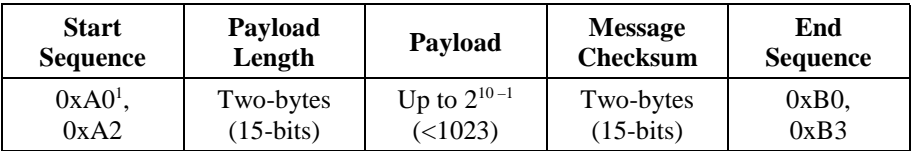

<sup>1</sup> 0xYY denotes a hexadecimal byte value. 0xA0 equals 160.

#### *2.1.2 Transport*

The transport layer of the protocol encapsulates a GPS message in two start characters and two stop characters. The values are chosen to be easily identifiable and such that they are unlikely to occur frequently in the data. In addition, the transport layer prefixes the message with a two-byte (15-bit) message length and a two-byte (15-bit) check sum. The values of the start and stop characters and the choice of a 15-bit values for length and check sum are designed such that both message length and check sum can not alias with either the stop or start code.

#### *2.1.3 Message Validation*

The validation layer is of part of the transport, but operates independently. The byte count refers to the payload byte length. Likewise, the check sum is a sum on the payload.

#### *2.1.4 Message Length*

The message length is transmitted high order byte first followed by the low byte.

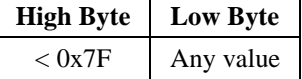

Even though the protocol has a maximum length of  $(2^{15-1})$  bytes practical considerations require the SiRF GPS module implementation to limit this value to a smaller number. Likewise, the SiRF receiving programs (e.g., SiRFdemo) may limit the actual size to something less than this maximum.

#### *2.1.5 Payload Data*

The payload data follows the message length. It contains the number of bytes specified by the message length. The payload data may contain any 8-bit value.

Where multi-byte values are in the payload data neither the alignment nor the byte order are defined as part of the transport although SiRF payloads will use the bigendian order.

#### *2.1.6 Checksum*

The check sum is transmitted high order byte first followed byte the low byte. This is the so-called big-endian order.

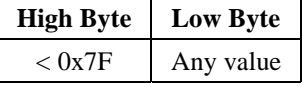

The check sum is 15-bit checksum of the bytes in the payload data. The following pseudo code defines the algorithm used.

Let message to be the array of bytes to be sent by the transport. Let msgLen be the number of bytes in the message array to be transmitted.  $Index = first$  $checkSum = 0$  while index < msgLen  $checkSum = checkSum + message/index]$ checkSum = checkSum AND  $(2^{10-1})$ .

# *2.2 Input Messages for SiRF Binary Protocol*

#### **Note -** All input messages are sent in **BINARY** format.

Table 2-1 lists the message list for the SiRF input messages.

| <b>Hex</b>    | <b>ASCII</b> | <b>Name</b>                         |
|---------------|--------------|-------------------------------------|
| $0 \times 80$ | 128          | Initialize Data Source              |
| 0 x 81        | 129          | <b>Switch to NMEA Protocol</b>      |
| $0 \times 82$ | 130          | Set Almanac (upload)                |
| 0 x 84        | 132          | Software Version (poll)             |
| 0 x 86        | 134          | <b>Set Maun Serial Port</b>         |
| 0 x 88        | 136          | Mode Control                        |
| 0 x 89        | 137          | <b>DOP Mask Control</b>             |
| $0 \times 8A$ | 138          | <b>DGPS</b> Control                 |
| $0 \times 8B$ | 139          | <b>Elevation Mask</b>               |
| $0 \times 8C$ | 140          | <b>Power Mask</b>                   |
| 0 x 8D        | 141          | <b>Editing Residual</b>             |
| $0 \times 8E$ | 142          | <b>Steady-State Detection</b>       |
| 0 x 8F        | 143          | <b>Static Navigation</b>            |
| $0 \times 90$ | 144          | Clock Status (poll)                 |
| 0 x 91        | 145          | <b>Set DGPS Serial Port</b>         |
| 0 x 92        | 146          | Almanac (poll)                      |
| 0 x 93        | 147          | Ephemeris (poll)                    |
| $0 \times 95$ | 149          | Set Ephemeris (upload)              |
| 0 x 96        | 150          | <b>Switch Operating Mode</b>        |
| 0 x 97        | 151          | <b>Set Trickle Power Parameters</b> |
| 0 x 98        | 152          | <b>Navigation Parameters (Poll)</b> |

*Table 2-1* SiRF Messages - Input Message List

#### *2.2.1 Initialize Data Source - Message I.D. 128*

Table 2-2 contains the input values for the following example:

Warm start the receiver with the following initialization data: ECEF XYZ (-2686727 m, -4304282 m, 3851642 m), Clock Offset (75,000 Hz), Time of Week (86,400 s), Week Number (924), and Channels (12). Raw track data enabled, Debug data enabled.

Example:

A0A20019—Start Sequence and Payload Length

80FFD700F9FFBE5266003AC57A000124F80083D600039C0C33—Payload

0A91B0B3—Message Checksum and End Sequence

|               |                | <b>Binary (Hex)</b> |                 |               |                    |
|---------------|----------------|---------------------|-----------------|---------------|--------------------|
| <b>Name</b>   | <b>Bytes</b>   | <b>Scale</b>        | <b>Example</b>  | Units         | <b>Description</b> |
| Message ID    | 1              |                     | 80              |               | ASCII 128          |
| <b>ECEF X</b> | $\overline{4}$ |                     | <b>FFD700F9</b> | <b>Meters</b> |                    |
| <b>ECEFY</b>  | 4              |                     | FFBE5226        | <b>Meters</b> |                    |
| <b>ECEFZ</b>  | 4              |                     | 003AC57A        | <b>Meters</b> |                    |
| Clock Offset  | 4              |                     | 000124F8        | Hz            |                    |
| Time of Week  | $\overline{4}$ | $*100$              | 0083D600        | Seconds       |                    |
| Week Number   | $\overline{c}$ |                     | 039C            |               |                    |
| Channels      |                |                     | 0 <sup>C</sup>  |               | Range 1-12         |
| Reset Config. | 1              |                     | 33              |               | See Table 2-3      |

*Table 2-2* Initialize Data Source

Payload Length: 25 bytes

*Table 2-3* Reset Configuration Bitmap

| <b>Bit</b>     | <b>Description</b>                     |
|----------------|----------------------------------------|
| $\Omega$       | Data valid flag—set warm/hot start     |
| 1              | Clear ephemeris—set warm start         |
| 2              | Clear memory—set cold start            |
| 3              | Reserved (must be 0)                   |
| $\overline{4}$ | Enable raw track data (YES=1, $NO=0$ ) |
| 5              | Enable debug data (YES=1, NO=0)        |
| 6              | Reserved (must be 0)                   |
| 7              | Reserved (must be 0)                   |

Note - If Raw Track Data is ENABLED then the resulting messages are message I.D. 0x05 (ASCII 5 -Raw Track Data), message I.D. 0x08 (ASCII 8 - 50 BPS data), and message I.D. 0x90 (ASCII 144 Clock Status). All messages are sent at 1 Hz.

#### *2.2.2 Switch To NMEA Protocol - Message I.D. 129*

Table 2-4 contains the input values for the following example:

Request the following NMEA data at 4800 baud:

GGA—ON at 1 sec, GLL—OFF, GSA - ON at 5 sec,

GSV—ON at 5 sec, RMC-OFF, VTG-OFF

Example:

A0A20018—Start Sequence and Payload Length

8102010100010501050100010001000100010001000112C0—Payload

0164B0B3—Message Checksum and End Sequence

|                          |                | <b>Binary (Hex)</b> |                      |     |                                |
|--------------------------|----------------|---------------------|----------------------|-----|--------------------------------|
| <b>Name</b>              | <b>Bytes</b>   | <b>Scale</b>        | <b>Example Units</b> |     | <b>Description</b>             |
| Message ID               | 1              |                     | 81                   |     | ASCII 129                      |
| Mode                     | 1              |                     | 02                   |     |                                |
| GGA Message <sup>1</sup> | 1              |                     | 01                   | 1/s | See Chapter 2 for format.      |
| Checksum <sup>2</sup>    | 1              |                     | 01                   |     |                                |
| <b>GLL Message</b>       | $\mathbf{1}$   |                     | 0 <sup>0</sup>       | 1/s | See Chapter 2 for format.      |
| Checksum                 | 1              |                     | 01                   |     |                                |
| <b>GSA</b> Message       | 1              |                     | 0 <sub>5</sub>       | 1/s | See Chapter 2 for format.      |
| Checksum                 | $\mathbf{1}$   |                     | 01                   |     |                                |
| <b>GSV</b> Message       | $\mathbf{1}$   |                     | 0 <sub>5</sub>       | 1/s | See Chapter 2 for format.      |
| Checksum                 | $\mathbf{1}$   |                     | 01                   |     |                                |
| <b>RMC</b> Message       | 1              |                     | 0 <sup>0</sup>       | 1/s | See Chapter 2 for format.      |
| Checksum                 | 1              |                     | 01                   |     |                                |
| VTG Message              | 1              |                     | 0 <sup>0</sup>       | 1/s | See Chapter 2 for format.      |
| Checksum                 | 1              |                     | 01                   |     |                                |
| <b>Unused Field</b>      | $\mathbf{1}$   |                     | 0 <sup>0</sup>       |     | Recommended value.             |
| <b>Unused Field</b>      | $\mathbf{1}$   |                     | 01                   |     | Recommended value.             |
| <b>Unused Field</b>      | $\mathbf{1}$   |                     | 0 <sup>0</sup>       |     | Recommended value.             |
| <b>Unused Field</b>      | $\mathbf{1}$   |                     | 01                   |     | Recommended value.             |
| <b>Unused Field</b>      | $\mathbf{1}$   |                     | 0 <sup>0</sup>       |     | Recommended value.             |
| <b>Unused Field</b>      | $\mathbf{1}$   |                     | 01                   |     | Recommended value.             |
| <b>Unused Field</b>      | $\mathbf{1}$   |                     | 0 <sup>0</sup>       |     | Recommended value.             |
| <b>Unused Field</b>      | $\mathbf{1}$   |                     | 01                   |     | Recommended value.             |
| <b>Baud Rate</b>         | $\overline{2}$ |                     | 12C0                 |     | 38400, 19200, 9600, 4800, 2400 |

*Table 2-4* Switch To NMEA Protocol

Payload Length: 24 bytes

 $<sup>1</sup>$  A value of 0x00 implies NOT to send message, otherwise data is sent at 1 message every X</sup> seconds requested (i.e., to request a message to be sent every 5 seconds, request the message using a value of 0x05.) Maximum rate is 1/255s.

 $2^2$  A value of 0x00 implies the checksum is NOT calculated OR transmitted with the message (not recommended). A value of 0x01 will have a checksum calculated and transmitted as part of the message (recommended).

#### *2.2.3 Set Almanac* − *Message I.D. 130*

This command enables the user to upload an almanac to the Unit.

**Note -** This feature is not documented in this manual. For information on implementation contact SiRF Technology Inc.

#### *2.2.4 Software Version* −*Message I.D. 132*

Table 2-5 contains the input values for the following example:

Poll the software version

Example:

A0A20002? Start Sequence and Payload Length

8400? Payload

0084B0B3? Message Checksum and End Sequence

*Table 2-5* Software Version

|             |              | <b>Binary (Hex)</b> |                |              |                    |
|-------------|--------------|---------------------|----------------|--------------|--------------------|
| <b>Name</b> | <b>Bytes</b> | <b>Scale</b>        | <b>Example</b> | <b>Units</b> | <b>Description</b> |
| Message ID  |              |                     | 84             |              | ASCII 132          |
| <b>TBD</b>  |              |                     | 00             |              | Reserved           |

Payload Length: 2 bytes

#### *2.2.5 Set Main Serial Port* − *Message I.D. 134*

Table 2-6 contains the input values for the following example:

Set Main Serial port to 9600,n,8,1

Example:

A0A20009− Start Sequence and Payload Length

860000258008010000− Payload

01340B3− Message Checksum and End Sequence

|             |              | <b>Binary (Hex)</b> |                |              |                                 |
|-------------|--------------|---------------------|----------------|--------------|---------------------------------|
| <b>Name</b> | <b>Bytes</b> | <b>Scale</b>        | <b>Example</b> | <b>Units</b> | <b>Description</b>              |
| Message ID  | -1           |                     | 86             |              | ASCII 134                       |
| Baud        | 4            |                     | 00002580       |              | 38400,19200,9600,4800,2400,1200 |
| Data Bits   |              |                     | 08             |              | 8,7                             |
| Stop Bit    |              |                     | 0 <sub>1</sub> |              | 0.1                             |
| Parity      |              |                     | 0 <sub>0</sub> |              | None=0, $Odd=1$ , Even=2        |
| Pad         |              |                     | 00             |              | Reserved                        |

*Table 2-6* Set DGPS Serial Port

Payload Length: 9 bytes

## *2.2.6 Mode Control - Message I.D. 136*

Table 2-7 contains the input values for the following example:

 $3D$  Mode = Always, Alt Constraining = Yes, Degraded Mode = clock then direction, TBD=1, DR Mode = Yes, Altitude = 0, Alt Hold Mode = Auto, Alt Source =Last Computed, Coast Time Out = 20, Degraded Time Out=5, DR Time  $Out = 2$ , Track Smoothing = Yes

Example:

A0A2000E? Start Sequence and Payload Length

8801010101010000000014050101? Payload

00A9B0B3? Message Checksum and End Sequence

|                        |              | <b>Binary (Hex)</b> |                            |                |                             |
|------------------------|--------------|---------------------|----------------------------|----------------|-----------------------------|
| <b>Name</b>            |              |                     | <b>Bytes Scale Example</b> | <b>Units</b>   | <b>Description</b>          |
| Message ID             | 1            |                     | 88                         |                | ASCII 136                   |
| 3D Mode                | 1            |                     | 01                         |                | 1 (always true= $1$ )       |
| Alt Constraint         | 1            |                     | 01                         |                | $YES=1, NO=0$               |
| Degraded Mode          | 1            |                     | 01                         |                | See Table 2-7               |
| <b>TBD</b>             | 1            |                     | 01                         |                | Reserved                    |
| DR Mode                | 1            |                     | 01                         |                | $YES=1, NO=0$               |
| Altitude               | 2            |                     | 0000                       | meters         | Range: -1,000 to 10,000     |
| Alt Hold Mode          | $\mathbf{1}$ |                     | $00\,$                     |                | Auto=0, Always=1, Disable=2 |
| Alt Source             | 1            |                     | 00                         |                | Last Computed=0, Fixed to=1 |
| Coast Time Out         | $\mathbf{1}$ |                     | 14                         | <b>Seconds</b> | 0 to 120                    |
| Degraded Time Out 1    |              |                     | 0 <sub>5</sub>             | Seconds        | 0 to 120                    |
| DR Time Out            | 1            |                     | 01                         | seconds        | 0 to 120                    |
| <b>Track Smoothing</b> | 1            |                     | 01                         |                | $YES=1, NO=0$               |

*Table 2-7* Mode Control

Payload Length: 14 bytes

*Table 2-8* Degraded Mode Byte Value

| <b>Byte Value</b> | <b>Description</b>            |
|-------------------|-------------------------------|
|                   | Use Direction then Clock Hold |
|                   | Use Clock then Direction Hold |
| 2                 | Direction (Curb) Hold Only    |
|                   | Clock (Time) Hold Only        |
|                   | Disable Degraded Modes        |

#### *2.2.7 DOP Mask Control - Message I.D. 137*

Table 2-9 contains the input values for the following example:

Auto Pdop/Hdop, Gdop =8 (default), Pdop=8,Hdop=8

Example:

A0A20005? Start Sequence and Payload Length

8900080808? Payload

00A1B0B3? Message Checksum and End Sequence

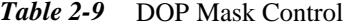

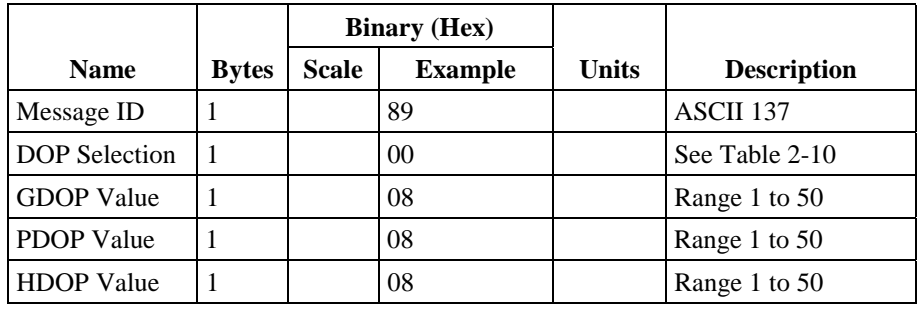

Payload Length: 5 bytes

*Table 2-10* DOP Selection

| <b>Byte Value</b>           | <b>Description</b>    |
|-----------------------------|-----------------------|
|                             | <b>Auto PDOP/HDOP</b> |
|                             | <b>PDOP</b>           |
| $\mathcal{D}_{\mathcal{L}}$ | <b>HDOP</b>           |
|                             | <b>GDOP</b>           |
|                             | Do Not Use            |

#### *2.2.8 DGPS Control - Message I.D. 138*

Table 2-11 contains the input values for the following example:

Set DGPS to exclusive with a time out of 30 seconds.

Example:

A0A20003? Start Sequence and Payload Length

8A011E? Payload

00A9B0B3? Message Checksum and End Sequence

#### *Table 2-11* DGPS Control

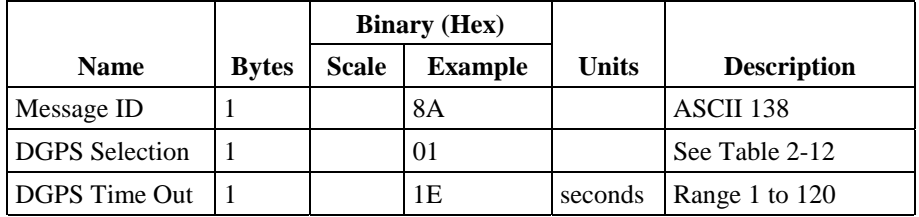

Payload Length: 3 bytes

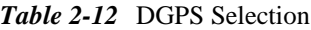

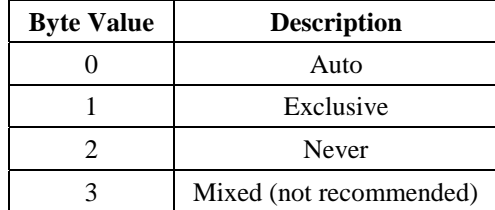

#### *2.2.9 Elevation Mask - Message I.D. 139*

Table 2-13 contains the input values for the following example:

Set Navigation Mask to 15.5 degrees (Tracking Mask is defaulted to 5 degrees).

Example:

A0A20005? Start Sequence and Payload Length

8B0032009B? Payload

0158B0B3? Message Checksum and End Sequence

*Table 2-13* Elevation Mask

|                      |              | <b>Binary (Hex)</b> |                |              |                       |
|----------------------|--------------|---------------------|----------------|--------------|-----------------------|
| <b>Name</b>          | <b>Bytes</b> | Scale               | <b>Example</b> | <b>Units</b> | <b>Description</b>    |
| Message ID           |              |                     | 8 <sub>B</sub> |              | ASCII 139             |
| <b>Tracking Mask</b> |              | $*10$               | 0032           | degrees      | Not currently used    |
| Navigation Mask 2    |              | $*10$               | 009B           | degrees      | Range $-20.0$ to 90.0 |

Payload Length: 5 bytes

#### *2.2.10 Power Mask – Message I.D. 140*

Table 2-14 contains the input values for the following example:

Navigation Mask to 33 dBHz (tracking default value of 28).

Example:

A0A20003? Start Sequence and Payload Length

8C1C21? Payload

00C9B0B3? Message Checksum and End Sequence

*Table 2-14* Power Mask

|                      |  | <b>Binary (Hex)</b>        |              |                           |
|----------------------|--|----------------------------|--------------|---------------------------|
| <b>Name</b>          |  | <b>Bytes Scale Example</b> | <b>Units</b> | <b>Description</b>        |
| Message ID           |  | 8C                         |              | ASCII 140                 |
| <b>Tracking Mask</b> |  | 1 <sup>C</sup>             | dBHz         | Not currently implemented |
| Navigation Mask 1    |  | 21                         | dBHz         | Range 28 to 50            |

Payload Length: 3 bytes

## *2.2.11 Editing Residual - Message I.D. 141*

Note - Not currently implemented.

## *2.2.12 Steady State Detection - Message I.D. 142*

Table 2-15 contains the input values for the following example:

Set Steady State Threshold to 1.5 m/sec2.

Example:

A0A20002? Start Sequence and Payload Length

8E0F? Payload

009DB0B3? Message Checksum and End Sequence

*Table 2-15* Steady State Detection

|             |              | <b>Binary (Hex)</b> |                |                    |                    |
|-------------|--------------|---------------------|----------------|--------------------|--------------------|
| <b>Name</b> | <b>Bytes</b> | Scale               | <b>Example</b> | Units              | <b>Description</b> |
| Message ID  |              |                     | 8E             |                    | ASCII 142          |
| Threshold   |              | $*10$               | 0F             | m/sec <sup>2</sup> | Range 0 to 20      |

Payload Length: 2 bytes

## *2.2.13 Static Navigation – Message I.D. 143*

Note - Not currently implemented.

#### *2.2.14 Clock Status – Message I.D. 144*

Table 2-16 contains the input values for the following example:

Poll the clock status.

Example:

A0A20002? Start Sequence and Payload Length

9000? Payload

0090B0B3? Message Checksum and End Sequence

*Table 2-16* Clock Status

|             |              | <b>Binary (Hex)</b> |                |              |                    |
|-------------|--------------|---------------------|----------------|--------------|--------------------|
| <b>Name</b> | <b>Bytes</b> | Scale               | <b>Example</b> | <b>Units</b> | <b>Description</b> |
| Message ID  |              |                     | 90             |              | ASCII 144          |
| <b>TBD</b>  |              |                     | 00             |              | Reserved           |

Payload Length: 2 bytes

#### *2.2.15 Set DGPS Serial Port - Message I.D. 145*

Table 2-17 contains the input values for the following example:

Set DGPS Serial port to 9600,n,8,1.

Example:

A0A20009? Start Sequence and Payload Length

910000258008010000? Payload

013FB0B3? Message Checksum and End Sequence

*Table 2-17* Set DGPS Serial Port

|             |              | <b>Binary (Hex)</b> |                |       |                                 |
|-------------|--------------|---------------------|----------------|-------|---------------------------------|
| <b>Name</b> | <b>Bytes</b> | <b>Scale</b>        | <b>Example</b> | Units | <b>Description</b>              |
| Message ID  |              |                     | 91             |       | ASCII 145                       |
| Baud        | 4            |                     | 00002580       |       | 38400,19200,9600,4800,2400,1200 |
| Data Bits   |              |                     | 08             |       | 8,7                             |
| Stop Bit    |              |                     | 01             |       | 0,1                             |
| Parity      |              |                     | 0 <sup>0</sup> |       | None=0, $Odd=1$ , Even=2        |
| Pad         |              |                     | 0 <sup>0</sup> |       | Reserved                        |

Payload Length: 9bytes

#### *2.2.16 Almanac – Message I.D. 146*

Table 2-18 contains the input values for the following example:

Poll for the Almanac.

Example:

A0A20002? Start Sequence and Payload Length

9200? Payload

0092B0B3? Message Checksum and End Sequence

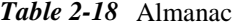

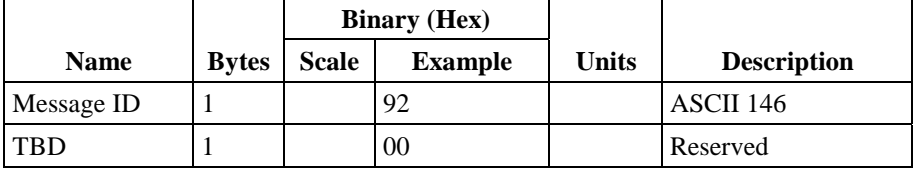

#### *2.2.17 Ephemeris Message I.D. 147*

Table 2-19 contains the input values for the following example:

Poll for Ephemeris Data for all satellites.

Example:

A0A20003? Start Sequence and Payload Length

930000? Payload

0092B0B3? Message Checksum and End Sequence

*Table 2-19* Ephemeris Message ID

|                        |              | <b>Binary (Hex)</b> |                |       |                    |
|------------------------|--------------|---------------------|----------------|-------|--------------------|
| <b>Name</b>            | <b>Bytes</b> | Scale               | <b>Example</b> | Units | <b>Description</b> |
| Message ID             |              |                     | 93             |       | ASCII 147          |
| $Sv$ I.D. <sup>1</sup> |              |                     | 00             |       | Range 0 to 32      |
| <b>TBD</b>             |              |                     | 00             |       | Reserved           |

Payload Length: 3 bytes

 $<sup>1</sup>$  A value of 0 requests all available ephemeris records, otherwise the ephemeris of the Sv I.D.</sup> is requested.

#### *2.2.18 Switch To SiRF Protocol*

**Note -** To switch to SiRF protocol you must send a SiRF NMEA message to revert to SiRF binary mode. (See Chapter 1 "NMEA Input Messages" for more information.)

#### *2.2.19 Switch Operating Modes – Message I.D. 150*

Table 2-20 contains the input values for the following example:

Sets the receiver to track a single satellite on all channels.

Example:

A0A20007? Start Sequence and Payload Length

961E510006001E? Payload

0129B0B3? Message Checksum and End Sequence

|             |              | <b>Binary (Hex)</b> |                |              |                           |
|-------------|--------------|---------------------|----------------|--------------|---------------------------|
| <b>Name</b> | <b>Bytes</b> | <b>Scale</b>        | <b>Example</b> | <b>Units</b> | <b>Description</b>        |
| Message ID  |              |                     | 96             |              | ASCII 150                 |
| Mode        |              |                     | 1E51           |              | $1E51 = test, 0 = normal$ |
| <b>SvID</b> |              |                     | 0006           |              | Satellite to Track        |
| Period      |              |                     | 001E           | Seconds      | Duration of Track         |

*Table 2-20* Switch Operating Modes

Payload Length: 7 bytes

## *2.2.20 Set Trickle Power Parameters – Message I.D. 151*

Table 2-21 contains the input values for the following example:

Sets the receiver into low power Modes.

Example: Set receiver into Trickle Power at 1 hz update and 20 ms On Time.

A0A20009? Start Sequence and Payload Length

97000000C8000000C8? Payload

0227B0B3? Message Checksum and End Sequence

|                         | <b>Binary (Hex)</b> |                |              |                     |
|-------------------------|---------------------|----------------|--------------|---------------------|
| <b>Name</b>             | <b>Bytes</b> Scale  | <b>Example</b> | <b>Units</b> | <b>Description</b>  |
| Message ID              |                     | 97             |              | ASCII 151           |
| Push To Fix Mode        |                     | 0000           |              | $0N=1, 0FF=0$       |
| Duty Cycle              | $*10$               | 00C8           | %            | % Time ON           |
| Milli Seconds On Time 4 |                     | $000000C8$ ms  |              | Range 200 to 500 ms |

*Table 2-21* Set Trickle Power Parameters

Payload Length: 9 bytes

#### *2.2.21 Computation of Duty Cycle and On Time*

The Duty Cycle is the desired time to be spent tracking (range is 5% - 25% and 100%). The On Time is the duration of each tracking period (range is 200 – 500 ms). To calculate the Trickle Power update rate as a function of Duty cycle and On Time, use the following formula:

Off Time  $=$   $\frac{On Time - (Duty Cycle * On Time)}{Duty Cycle}$ 

Update rate  $=$  Off Time  $+$  On Time

**Note -** On Time inputs of > 500 ms will default to 500 ms and Duty Cycle inputs >25% will default to 100%

Following are some examples of selections:

| Mode                 | On Time (ms) | Duty Cycle $(\% )$ | <b>Update</b><br>Rate(1/Hz) |
|----------------------|--------------|--------------------|-----------------------------|
| Continuous           | 1000         | 100                |                             |
| <b>Trickle Power</b> | 200          | 20                 |                             |
| <b>Trickle Power</b> | 200          | 10                 | 2                           |
| Trickle Power        | 300          | 10                 | 3                           |
| <b>Trickle Power</b> | 500          | 5                  | 10                          |

*Table 2-22* Example of Selections for Trickle Power Mode of Operation

**Note -** To confirm the receiver is performing at the specified duty cycle and ms On Time, see "To Display the 12-Channel Signal Level View Screen". The C/No data bins will be fully populated at 100% duty and only a single C/No data bin populated at 20% duty cycle. Your position should be updated at the computed update rate.

#### *2.2.22 Push-to-Fix*

In this mode, the user specifies the Duty Cycle parameter, ranging up to 10%. The receiver will turn on periodically to check whether ephemeris collection is required (i.e., if a new satellite has become visible). If it is required, the receiver will collect ephemeris at that time. In general this takes on the order of 18 to 30 seconds. If it is not required, the receiver will turn itself off again. In either case, the amount of time the receiver remains off will be in proportion to how long it stayed on:

Off period  $=$   $\frac{\text{On Period*}(1-\text{Duty Cycle})}{\text{Duty Cycle}}$ 

Off Period is limited to not more than 30 minutes, which means that in practice the duty cycle will not be less than approximately On Period/1800, or about 1%. Because Push-to-Fix keeps the ephemeris for all visible satellites up to date, a position/velocity fix can generally be computed relatively quickly when requested by the user: on the order of 3 seconds versus 46 seconds if Push-to-Fix were not available and the receiver cold-started.

**Note -** The 3-second figure increases to 6 seconds if the off period exceeds 30 minutes. Frame synchronization is commanded in this case.

#### *2.2.23 Poll Navigation Parameters – Message I.D. 152*

Table 2-23 contains the input values for the following example:

Example: Poll receiver for current navigation parameters.

A0A20002—Start Sequence and Payload Length

9800—Payload

0098B0B3—Message Checksum and End Sequence

|             |              | <b>Binary (Hex)</b> |                |       |                    |
|-------------|--------------|---------------------|----------------|-------|--------------------|
| <b>Name</b> | <b>Bytes</b> | Scale               | <b>Example</b> | Units | <b>Description</b> |
| Message ID  |              |                     | 98             |       | ASCII 152          |
| Reserved    |              |                     | 00             |       | Reserved           |

*Table 2-23* Poll Receiver for Navigation Parameters

Payload Length: 2 bytes

## *2.3 Output Messages for SiRF Binary Protocol*

**Note -** All output messages are received in **BINARY** format. SiRFdemo interprets the binary data and saves it to the log file in **ASCII** format.

Table 2-24 lists the message list for the SiRF output messages.

| <b>Hex</b> | <b>ASCII</b> | <b>Name</b>                     | <b>Description</b>           |
|------------|--------------|---------------------------------|------------------------------|
| 0x02       | 2            | <b>Measured Navigation Data</b> | Position, velocity, and time |
| 0x04       | 4            | <b>Measured Tracking Data</b>   | Signal to noise information  |
| 0x05       | 5            | Raw Track Data                  | Measurement information      |
| 0x06       | 6            | <b>SW Version</b>               | Receiver software            |
| 0x07       | 7            | <b>Clock Status</b>             |                              |
| 0x08       | 8            | 50 BPS Subframe Data            | Standard ICD format          |
| 0x09       | 9            | Throughput                      | CPU load                     |
| 0x0B       | 11           | Command Acknowledgement         | Successful request           |
| 0x0C       | 12           | <b>Command NAcknowledgment</b>  | Unsuccessful request         |
| 0x0D       | 13           | Visible List                    | <b>Auto Output</b>           |
| 0x0E       | 14           | Almanac Data                    | Response to Poll             |
| 0x0F       | 15           | Ephemeris Data                  | Response to Poll             |
| 0x13       | 19           | <b>Navigation Parameters</b>    | Response to Poll             |
| 0xFF       | 255          | Development Data                | Various data messages        |

*Table 2-24* SiRF Messages - Output Message List

## *2.3.1 Measure Navigation Data Out - Message I.D. 2*

#### Output Rate: 1 Hz

Table 2-25 lists the binary and ASCII message data format for the measured navigation data

Example:

A0A20009? Start Sequence and Payload Length 02FFD6F78CFFBE536E003AC00400030104A00036B039780E3 0612190E160F04000000000000? Payload 09BBB0B3? Message Checksum and End Sequence

|                  |                | <b>Binary</b> (Hex) |                |                     | <b>ASCII</b> (Decimal) |                  |  |
|------------------|----------------|---------------------|----------------|---------------------|------------------------|------------------|--|
| <b>Name</b>      | <b>Bytes</b>   | <b>Scale</b>        | <b>Example</b> | <b>Units</b>        | <b>Scale</b>           | <b>Example</b>   |  |
| Message ID       | $\mathbf{1}$   |                     | 02             |                     |                        | $\overline{2}$   |  |
| X-position       | $\overline{4}$ |                     | FFD6F78C       | m                   |                        | $-2689140$       |  |
| Y-position       | $\overline{4}$ |                     | FFBE536E       | m                   |                        | $-4304018$       |  |
| Z-position       | $\overline{4}$ |                     | 003AC004       | ${\bf m}$           |                        | 3850244          |  |
| X-velocity       | $\overline{2}$ | $*8$                | $00\,$         | m/s                 | $V_X$ 8                | $\boldsymbol{0}$ |  |
| Y-velocity       | $\overline{2}$ | $*8$                | 03             | m/s                 | $V_y 8$                | 0.375            |  |
| Z-velocity       | $\overline{2}$ | $*8$                | 01             | m/s                 | 8                      | 0.125            |  |
| Mode 1           | $\mathbf{1}$   |                     | 04             | Bitmap <sup>1</sup> |                        | $\overline{4}$   |  |
| DOP <sup>2</sup> | $\mathbf{1}$   | $*5$                | $\mathbf{A}$   |                     | $\vert$ 5              | 2.0              |  |
| Mode 2           | $\mathbf{1}$   |                     | $00\,$         | Bitmap <sup>3</sup> |                        | $\boldsymbol{0}$ |  |
| <b>GPS</b> Week  | $\overline{2}$ |                     | 036B           |                     |                        | 875              |  |
| <b>GPS TOW</b>   | $\overline{4}$ | $*100$              | 039780E3       | seconds             | 100                    | 602605.79        |  |
| SVs in Fix       | $\mathbf{1}$   |                     | 06             |                     |                        | 6                |  |
| CH <sub>1</sub>  | $\mathbf{1}$   |                     | 12             |                     |                        | 18               |  |
| CH <sub>2</sub>  | $\mathbf{1}$   |                     | 19             |                     |                        | 25               |  |
| CH <sub>3</sub>  | $\mathbf{1}$   |                     | 0E             |                     |                        | 14               |  |
| CH <sub>4</sub>  | $\mathbf{1}$   |                     | 16             |                     |                        | 22               |  |
| CH <sub>5</sub>  | $\mathbf{1}$   |                     | 0F             |                     |                        | 15               |  |
| CH <sub>6</sub>  | $\mathbf{1}$   |                     | 04             |                     |                        | $\overline{4}$   |  |
| CH7              | $\mathbf{1}$   |                     | $00\,$         |                     |                        | $\boldsymbol{0}$ |  |
| CH <sub>8</sub>  | $\,1\,$        |                     | $00\,$         |                     |                        | $\mathbf{0}$     |  |
| CH <sub>9</sub>  | $\mathbf{1}$   |                     | 00             |                     |                        | $\boldsymbol{0}$ |  |
| CH <sub>10</sub> | $\mathbf{1}$   |                     | $00\,$         |                     |                        | $\overline{0}$   |  |
| CH11             | $\,1\,$        |                     | 00             |                     |                        | $\boldsymbol{0}$ |  |
| CH <sub>12</sub> | $\,1\,$        |                     | 00             |                     |                        | $\boldsymbol{0}$ |  |

*Table 2-25* Messaged Navigation Data Out – Binary & ASCII Message Data Format

Payload Length: 41 bytes

<sup>1</sup> For further information, go to Table 2-26.

 $2$  Dilution of precision (DOP) field contains value of PDOP when position is obtained using 3D solution and HDOP in all other cases.

<sup>3</sup> For further information, go to Table 2-27.

**Note -** Binary units scaled to integer values need to be divided by the scale value to receive true decimal value (i.e., decimal X vel = binary X vel  $|8$ ).

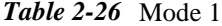

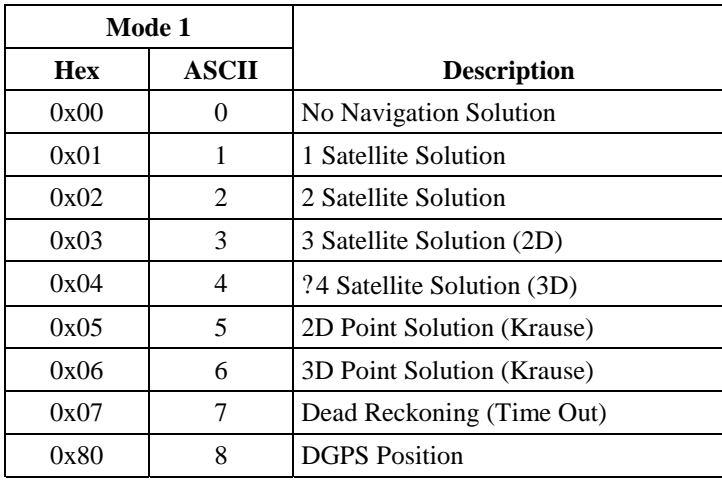

Example: A value of 0 x 84 (132) is a DGPS ?4 satellite Solution (3D)

|            | Mode 2       |                           |
|------------|--------------|---------------------------|
| <b>Hex</b> | <b>ASCII</b> | <b>Description</b>        |
| 0x00       | 0            | DR Sensor Data            |
| 0x01       | 1            | Validated/Unvalidated     |
| 0x02       | 2            | Dead Reckoning (Time Out) |
| 0x03       | 3            | Output Edited by U1       |
| 0x04       | 4            | Reserved                  |
| 0x05       | 5            | Reserved                  |
| 0x06       | 6            | Reserved                  |
| 0x07       | 7            | Reserved                  |

*Table 2-27* Mode 2

## *2.3.2 Measured Tracker Data Out - Message I.D. 4*

#### Output Rate: 1 Hz

Table 2-28 lists the binary and ASCII message data format for the measured tracker data.

Example:

A0A200BC? Start Sequence and Payload Length

04036C0000937F0C0EAB46003F1A1E1D1D191D1A1A1D1F1D59423F1A1A ...? Payload

\*\*\*\*B0B3? Message Checksum and End Sequence

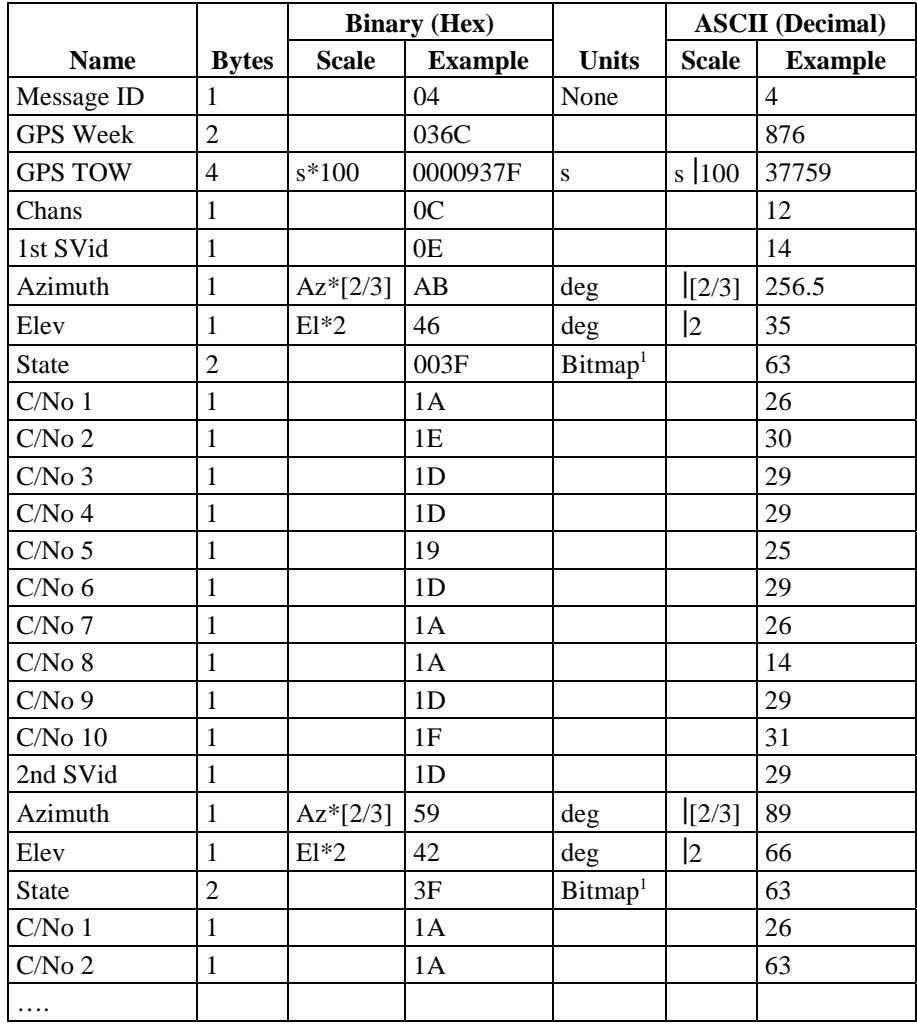

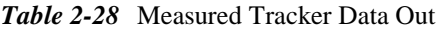

Payload Length: 188 bytes

<sup>1</sup> For further information, go to Table 2-29.

#### **Note -** Message length is fixed to 188 bytes with nontracking channels reporting zero values.

*Table 2-29* TrktoNAVStruct.trk\_status Field Definition

| <b>Field Definition</b> | <b>Hex Value</b> | <b>Description</b>                    |
|-------------------------|------------------|---------------------------------------|
| <b>ACQ_SUCCESS</b>      | 0x0001           | Set if acq/reacq is done successfully |
| DELTA CARPHASE VALID    | 0x0002           | Integrated carrier phase is valid     |
| BIT SYNC DONE           | 0x0004           | Bit sync completed flag               |
| SUBFRAME SYNC DONE      | 0x0008           | Subframe sync has been done           |
| CARRIER_PULLIN_DONE     | 0x0010           | Carrier pullin done                   |
| <b>CODE LOCKED</b>      | 0x0020           | Code locked                           |
| <b>ACQ_FAILED</b>       | 0x0040           | Failed to acquire S/V                 |
| <b>GOT EPHEMERIS</b>    | 0x0080           | Ephemeris data available              |

**Note -** When a channel is fully locked and all data is valid, the status shown is  $0$  x  $\rm{BF}.$ 

#### *2.3.3 Raw Tracker Data Out - Message I.D. 5*

#### *GPS Pseudo-Range and Integrated Carrier Phase Computations Using SiRF Binary Protocol*

This section describes the necessary steps to compute the GPS pseudo-range, pseudo-range rate, and integrated carrier phase data that can be used for post processing applications such as alternative navigation filters. This data enables the use of third party software to calculate and apply differential corrections based on the SiRF binary protocol. Additionally, description and example code is supplied to calculate the measurement data and decode the broadcast ephemeris required for post processing applications.

#### *SiRF Binary Data Messages*

The SiRF GPS chip set provides a series of output messages as described in this Guide. This is the raw data message required to compute the pseudo-range and carrier data.

The ephemeris data can be polled by the user or requested at specific intervals with customized software. Currently, there is no support for the automatic saving of the ephemeris when an update ephemeris is decoded. This will be included in future release version of the SiRFstarI/LX software. See the source file calceph.c for decoding instructions of the ephemeris data.

Output Rate: 1 Hz

Table 2-30 lists the binary and ASCII message data format for the raw tracker data.

Example:

A0A20033? Start Sequence and Payload Length

05000000070013003F00EA1BD4000D039200009783000DF45E

000105B5FF90F5C200002428272723272424272905000000070013003F? Payload

0B2DB0B3? Message Checksum and End Sequence

**Note -** The data that is sent from the unit is in binary format, SiRFdemo converts the data to ASCII for the log file. Data is NOT output in ASCII format.

|                          |                | <b>Binary</b> (Hex) |                |                     | <b>ASCII</b> (Decimal) |                |
|--------------------------|----------------|---------------------|----------------|---------------------|------------------------|----------------|
| <b>Name</b>              |                | <b>Bytes</b> Scale  | <b>Example</b> | <b>Units</b>        | <b>Scale</b>           | <b>Example</b> |
| Message ID               | 1              |                     | 0 <sub>5</sub> |                     |                        | 5              |
| Channel                  | $\overline{4}$ |                     | 00000007       |                     |                        | $\overline{7}$ |
| <b>SVID</b>              | $\overline{2}$ |                     | 0013           | bitmap <sup>1</sup> |                        | 19             |
| <b>State</b>             | $\overline{2}$ |                     | 003F           | bit                 |                        | 63             |
| <b>Bits</b>              | $\overline{4}$ |                     | 00EA1BD4       | ms                  |                        | 15342548       |
| ms                       | $\overline{2}$ |                     | 000D           | chip                |                        | 13             |
| Chips                    | $\overline{2}$ |                     | 0392           | chip                |                        | 914            |
| <b>Code Phase</b>        | $\overline{4}$ | $2^{-16}$           | 00009783       | rad/2ms             | $2^{-16}$              | 38787          |
| <b>Carrier Doppler</b>   | $\overline{4}$ | $2^{-10}$           | 000DF45E       | ms                  | $2^{-10}$              | 914526         |
| Time Tag                 | $\overline{4}$ |                     | 000105B5       | cycle               |                        | 66997          |
| Delta Carrier            | $\overline{4}$ | $2^{-10}$           | FF90F5C2       |                     | $2^{-10}$              | $-7277118$     |
| <b>Search Count</b>      | $\overline{2}$ |                     | 0000           | dBHz                |                        | $\theta$       |
| C/No1                    | $\mathbf{1}$   |                     | 24             | $d$ BHz             |                        | 36             |
| $C/No$ 2                 | $\mathbf{1}$   |                     | 28             | dBHz                |                        | 40             |
| $C/No$ 3                 | $\mathbf{1}$   |                     | 27             | dBHz                |                        | 39             |
| C/No <sub>4</sub>        | $\mathbf{1}$   |                     | 27             | dBHz                |                        | 39             |
| $C/No$ 5                 | $\mathbf{1}$   |                     | 23             | dBHz                |                        | 35             |
| $C/No$ 6                 | $\mathbf{1}$   |                     | 27             | $d$ BHz             |                        | 39             |
| $C/No$ $7$               | $\mathbf{1}$   |                     | 24             | $d$ BHz             |                        | 36             |
| $C/No$ 8                 | $\mathbf{1}$   |                     | 24             | dBHz                |                        | 36             |
| C/No <sub>9</sub>        | $\mathbf{1}$   |                     | 27             | dBHz                |                        | 39             |
| $C/No$ 10                | $\mathbf{1}$   |                     | 29             | dBHz                |                        | 41             |
| Power Bad Count          | $\mathbf{1}$   |                     | 05             |                     |                        | 5              |
| Phase Bad Count          | $\mathbf{1}$   |                     | 07             |                     |                        | $\overline{7}$ |
| <b>Accumulation Time</b> | $\overline{2}$ |                     | 0013           | ms                  |                        | 19             |
| <b>Track Loop Time</b>   | $\overline{2}$ |                     | 003F           |                     |                        | 63             |

*Table 2-30* Raw Tracker Data Out

<sup>1</sup> For further information, go to Table 2-31.

<sup>2</sup> Multiply by (1000  $|4$ ?)  $|2^{16}$  to convert to Hz.

| <b>Bit Field Definition</b> | <b>Description (LSB to MSB)</b>           |
|-----------------------------|-------------------------------------------|
| Acq/Reacq                   | Set if acq/reacq is successful            |
| Delta Carrier Phase         | Set if integrated carrier phase is valid  |
| Bit Sync                    | Set if bit sync is successful             |
| Subframe Sync               | Set if Frame sync is successful           |
| Carrier Pullin              | Set if carrier pullin completed           |
| Code Lock                   | Set if Code lock is completed             |
| <b>Acquisition Failure</b>  | Set if Sv is not acquired                 |
| <b>Ephemeris Status</b>     | Set if valid ephemeris has been collected |

*Table 2-31* Bit Description of the Tracking State

**Note -** The status is reflected by the value of all bits as the receiver goes through each stage of satellite acquisition. The status will have a 0xBF value when a channel is fully locked and all data is valid.

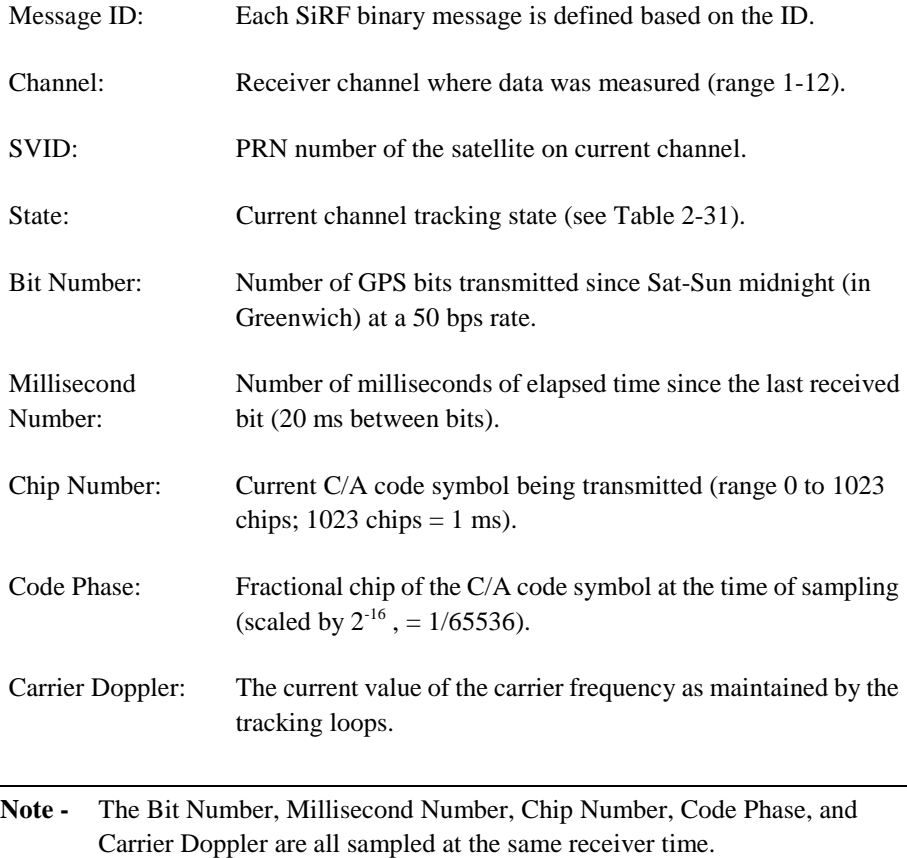

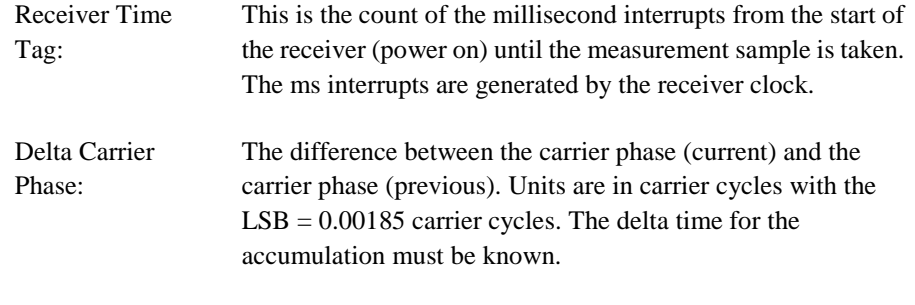

**Note -** Carrier phase measurements are not necessarily in sync with code phase measurement for each measurement epoch.

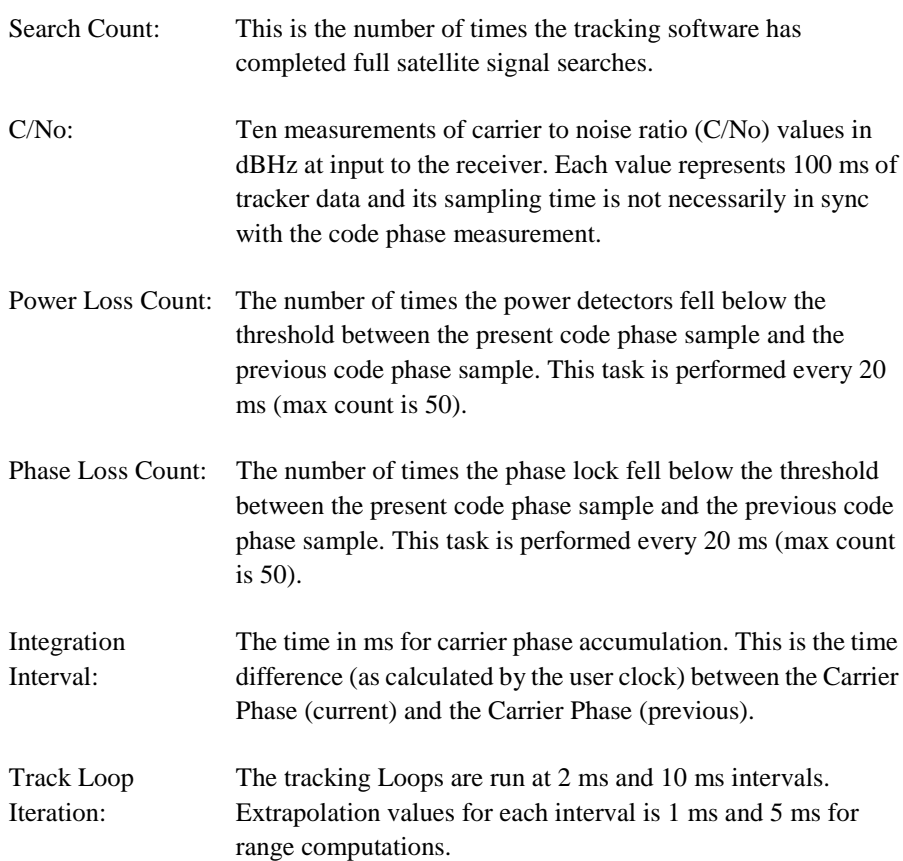

#### *Calculation of Pseudo-Range Measurements*

The pseudo-range measurement in meters can be determined from the raw track data by solving the following equation:

Pseudo-range (PR) = [Received Time (RT) – Transmit Time (TT)]  $* C$ 

where  $C =$  speed of light

The following variables from the raw track data are required for each satellite:

- Bit Number (BN) 50 bits per second
- Millisecond Number (MSN)

Chip Number (CN)

Code Phase (CP)

Receiver Time Tag (RTTag)

Delta Carrier Phase (DCP)

The following steps are taken to get the psr data and carrier data for each measurement epoch.

#### **Note -** See source code **calcpsr**.

1. Computation of initial Receiver Time (RT) in seconds.

- **Note** Where the initial arbitrary value chosen at start up to make the PR reasonable (i.e., set equal to TT + 70 ms) and then incriminated by one second for each measurement epoch.
- 2. Computation of Transmit Time (TT) in seconds.
- 3. Calculate Pseudo-range at a common receiver time of the first channel of the measurement data set.

**Note -** All channel measurements are NOT taken at the same time. Therefore, all ranges must be extrapolated to a common measurement epoch. For simplicity, the first channel of each measurement set is used as the reference to which all other measurements are extrapolated.

- 4. Extrapolate the pseudo-range based on the correlation interval to improve precision.
- 5. Compute the delta range.

If the accumulation time of the Delta Carrier Phase is 1000 ms then the measurement is valid and can be added to the previous Delta Carrier Phase to get Accumulated Carrier Phase data. If the accumulation time of the Delta Carrier Phase is not equal to 1000 ms then the measurement is not valid and the accumulation time must be restarted to get Accumulated Carrier Phase data.

#### *Output Files*

Several output files are generated by the **calcpsr**.exe program:

- 1. **\*.eph** Ephemeris data decoded.
- 2. **sv\_data.###** Individual raw track data per satellite (SiRF binary format).
- 3. **p\_range.###** Satellite specific data in the format of receiver time, reference channel, reference Sv, Psr, Delta Psr, Delta-delta Psr (in meters).
- 4. **\*.msr** Psr values and extrapolation values.

#### *2.3.4 Software Version String (Response to Poll) - Message I.D. 6*

Output Rate: Response to polling message

Example:

A0A20015? Start Sequence and Payload Length

0606312E322E30444B495431313920534D0000000000? Payload

0382B0B3? Message Checksum and End Sequence

#### *Table 2-32* Software Version String

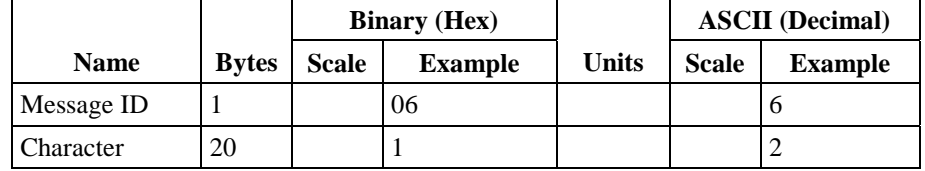

Payload Length: 21 bytes

1. 06312E322E30444B495431313920534D0000000000

2. 1.2.0DKit119 SM

**Note -** Convert to symbol to assemble message (i.e., 0 x 4E is 'N'). These are low priority task and are not necessarily output at constant intervals.

#### *2.3.5 Clock Status Data (Response to Poll) - Message I.D. 7*

Output Rate: 1 Hz or response to polling message

Example:

A0A20014? Start Sequence and Payload Length

0703BD021549240822317923DAEF? Payload

0598B0B3? Message Checksum and End Sequence

|                              |                | <b>Binary (Hex)</b> |                |              |              | <b>ASCII</b> (Decimal) |
|------------------------------|----------------|---------------------|----------------|--------------|--------------|------------------------|
| <b>Name</b>                  | <b>Bytes</b>   | <b>Scale</b>        | <b>Example</b> | <b>Units</b> | <b>Scale</b> | <b>Example</b>         |
| Message ID                   |                |                     | 07             |              |              | ℸ                      |
| <b>GPS</b> Week              | $\overline{c}$ |                     | 03BD           |              |              | 957                    |
| <b>GPS TOW</b>               | 4              | $*100$              | 02154924       | S            | 100          | 349494.12              |
| <b>Svs</b>                   |                |                     | 08             |              |              | 8                      |
| Clock Drift                  | $\overline{4}$ |                     | 2231           | Hz           |              | 74289                  |
| Clock Bias                   | $\overline{4}$ |                     | 7923           | nano s       |              | 128743715              |
| <b>Estimated GPS</b><br>Time | 4              |                     | <b>DAEF</b>    | milli s      |              | 349493999              |

*Table 2-33* Clock Status Data Message

Payload Length: 20 bytes

#### *2.3.6 50 BPS Data - Message I.D. 8*

Output Rate:As available (12.5 minute download time)

Example:

A0A2002B? Start Sequence and Payload Length

08\*\*\*\*\*\*\*\*? Payload

\*\*\*\*B0B3? Message Checksum and End Sequence

*Table 2-34* 50 BPS Data

|             |              | <b>Binary (Hex)</b> |                |              | <b>ASCII</b> (Decimal) |                |  |
|-------------|--------------|---------------------|----------------|--------------|------------------------|----------------|--|
| <b>Name</b> | <b>Bytes</b> | Scale               | <b>Example</b> | <b>Units</b> | <b>Scale</b>           | <b>Example</b> |  |
| Message ID  |              |                     | 08             |              |                        | Ω              |  |
| Channel     |              |                     |                |              |                        |                |  |
| $Sv$ I.D    |              |                     |                |              |                        |                |  |
| Word[10]    | 40           |                     |                |              |                        |                |  |

Payload Length: 43 bytes per subframe (6 subframes per page, 25 pages Almanac)

**Note -** Data is logged in ICD format (available from **www.navcen.uscg.mil**). The ICD specification is 30-bit words. The above definition is 32-bit words; therefore, the user must strip the 2 MSB prior to decoding.

#### *2.3.7 CPU Throughput - Message I.D. 9*

Output Rate: 1 Hz

Example:

A0A20009? Start Sequence and Payload Length

09003B0011001601E5? Payload

0151B0B3? Message Checksum and End Sequence

|             |              | <b>Binary (Hex)</b> |                |              | <b>ASCII</b> (Decimal) |                |  |
|-------------|--------------|---------------------|----------------|--------------|------------------------|----------------|--|
| <b>Name</b> | <b>Bytes</b> | <b>Scale</b>        | <b>Example</b> | <b>Units</b> | <b>Scale</b>           | <b>Example</b> |  |
| Message ID  |              |                     | 09             |              |                        | 9              |  |
| SegStatMax  | 2            | $*186$              | 003B           | milli s      | 186                    | .3172          |  |
| SegStatLat  | 2            | $*186$              | 0011           | milli s      | 186                    | .0914          |  |
| AveTrkTime  | 2            | $*186$              | 0016           | milli s      | 186                    | .1183          |  |
| Last MS     | 2            |                     | 01E5           | milli s      |                        | 485            |  |

*Table 2-35* CPU Throughput

Payload Length: 9 bytes

#### *2.3.8 Command Acknowledgment - Message I.D. 11*

Output Rate: Response to successful input message

This is successful almanac (message ID 0x92) request example:

A0A20002? Start Sequence and Payload Length

0B92? Payload

009DB0B3? Message Checksum and End Sequence

*Table 2-36* Command Acknowledgment

|             |              | <b>Binary</b> (Hex) |                |              | <b>ASCII</b> (Decimal) |                |
|-------------|--------------|---------------------|----------------|--------------|------------------------|----------------|
| <b>Name</b> | <b>Bytes</b> | <b>Scale</b>        | <b>Example</b> | <b>Units</b> | Scale                  | <b>Example</b> |
| Message ID  |              |                     | 0B             |              |                        |                |
| Ack. I.D.   |              |                     | 92             |              |                        | 146            |

Payload Length: 2 bytes

#### *2.3.9 Command NAcknowledgment - Message I.D. 12*

Output Rate: Response to rejected input message

This is successful almanac (message ID 0x92) request example:

A0A20002? Start Sequence and Payload Length 0C92? Payload 009EB0B3? Message Checksum and End Sequence

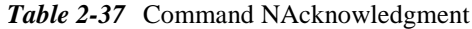

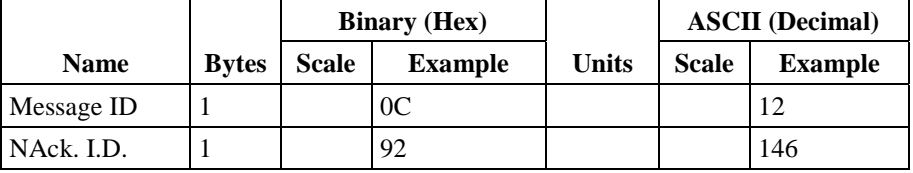

Payload Length: 2 bytes

#### *2.3.10 Visible List - Message I.D. 13*

Output Rate: Updated approximately every 2 minutes

**Note -** This is a variable length message. Only the numbers of visible satellites are reported (as defined by Visible Svs in Table 2-38). Maximum is 12 satellites.

Example:

A0A2002A? Start Sequence and Payload Length 0D080700290038090133002C\*\*\*\*\*\*\*\*\*\*\*\*\*\*\*\*\*\*\*? Payload \*\*\*\*B0B3? Message Checksum and End Sequence

*Table 2-38* Visible List

|                       |                | <b>Binary (Hex)</b> |                |              |              | <b>ASCII</b> (Decimal) |
|-----------------------|----------------|---------------------|----------------|--------------|--------------|------------------------|
| <b>Name</b>           | <b>Bytes</b>   | <b>Scale</b>        | <b>Example</b> | <b>Units</b> | <b>Scale</b> | <b>Example</b>         |
| Message ID            |                |                     | 0 <sub>D</sub> |              |              | 13                     |
| Visible Sys           |                |                     | 08             |              |              | 8                      |
| $CH 1 - Sv I.D.$      |                |                     | 07             |              |              | 7                      |
| $CH 1 - Sv$ Azimuth   | $\overline{2}$ |                     | 0029           | degree       |              | 41                     |
| $CH 1 - Sv$ Elevation | $\mathfrak{D}$ |                     | 0038           | degree       |              | 56                     |
| $CH 1 - Sv I.D.$      |                |                     | 09             |              |              | 9                      |
| $CH 1 - Sv$ Azimuth   | $\overline{2}$ |                     | 0133           | degree       |              | 307                    |
| $CH 1 - Sv$ Elevation | $\mathcal{D}$  |                     | 002C           | degree       |              | 44                     |
| .                     |                |                     |                |              |              |                        |

Payload Length: 62 bytes (maximum)

### *2.3.11 Almanac Data - Message I.D. 14*

Output Rate: Response to poll

Example:

A0A203A1? Start Sequence and Payload Length

0E01\*\*\*\*\*\*\*\*\*\*\*\*\*? Payload

\*\*\*\*B0B3? Message Checksum and End Sequence

|                       |              |              | <b>Binary (Hex)</b> |              |       | <b>ASCII</b> (Decimal) |  |
|-----------------------|--------------|--------------|---------------------|--------------|-------|------------------------|--|
| <b>Name</b>           | <b>Bytes</b> | <b>Scale</b> | <b>Example</b>      | <b>Units</b> | Scale | <b>Example</b>         |  |
| Message ID            |              |              | 0E                  |              |       | 14                     |  |
| $Sv$ I.D. $(1)$       |              |              | 01                  |              |       |                        |  |
| AlmanacData $[14][2]$ | 28           |              |                     |              |       |                        |  |
| .                     |              |              |                     |              |       |                        |  |
| Sv I.D. (32)          |              |              | 20                  |              |       | 32                     |  |
| AlmanacData[14][2]    | 28           |              |                     |              |       |                        |  |

*Table 2-39* Al

Payload Length: 929 bytes

#### *2.3.12 Ephemeris Data (Response to Poll) – Message I.D. 15*

The ephemeris data that is polled from the receiver is in a special SiRF format based on the ICD- GPS -200 format for ephemeris data. Refer to the supplied utility program **calcpsr.exe** for decoding of this data.

**Note -** The source code provided is an example of the EPH decoding and GPS measurement calculations.

#### *2.3.13 Navigation Parameters (Response to Poll) – Message I.D. 19*

Output Rate: 1 Response to Poll

Example:

A0A20018—Start Sequence and Payload Length

130100000000011E3C0104001E004B1E00000500016400C8—Payload

022DB0B3—Message Checksum and End Sequence

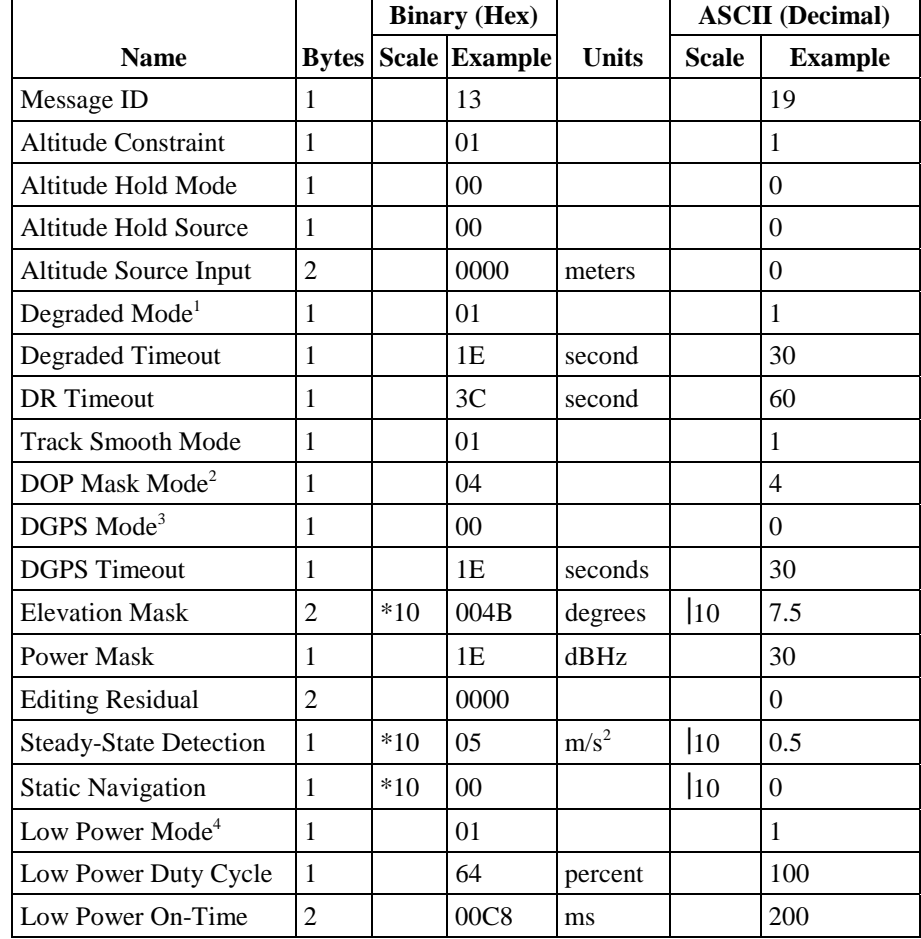

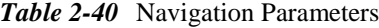

Payload Length: 24 bytes

 $<sup>1</sup>$  See Table 2-7.</sup>

2 See Table 2-9.

<sup>3</sup> See Table 2-11.

#### *2.3.14 Development Data – Message I.D. 255*

Output Rate: Receiver generated

Example:

A0A2\*\*\*\*—Start Sequence and Payload Length

FF\*\*\*\*\*\*\*\*\*\*\*\*\*\*—Payload

\*\*\*\*B0B3—Message Checksum and End Sequence

*Table 2-41* Development Data

|             |              |              | <b>Binary</b> (Hex) |       |              | <b>ASCII</b> (Decimal) |
|-------------|--------------|--------------|---------------------|-------|--------------|------------------------|
| <b>Name</b> | <b>Bytes</b> | <b>Scale</b> | <b>Example</b>      | Units | <b>Scale</b> | <b>Example</b>         |
| Message ID  |              |              | FF                  |       |              | 255                    |

Payload Length: Variable

**Note -** Messages are output to give the user information of receiver activity. Convert to symbol to assemble message (i.e., 0 x 4E is 'N'). These are low priority task and are not necessarily output at constant intervals.